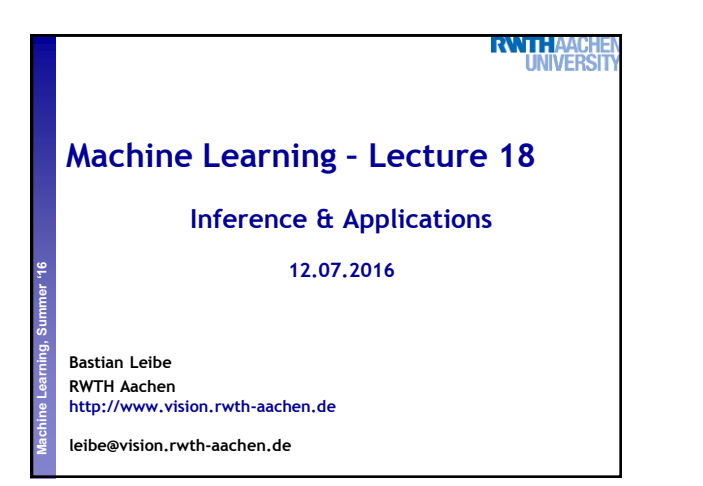

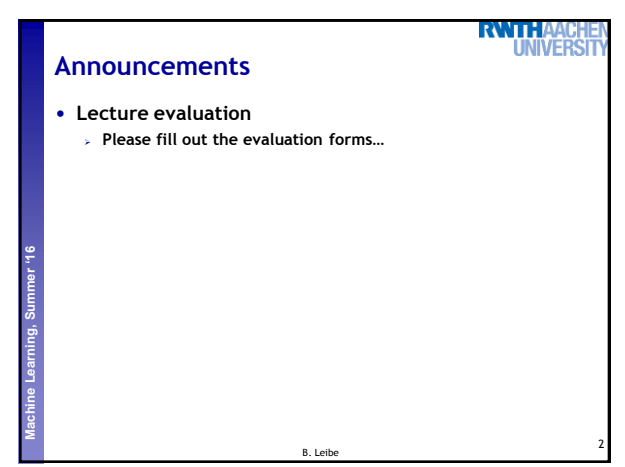

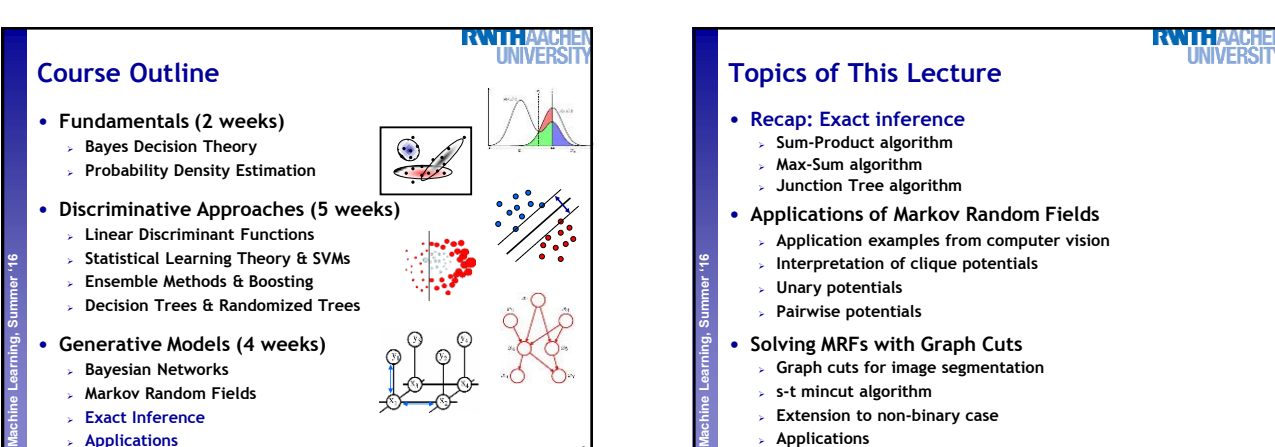

3

5

- **Exact Inference**
- **Applications**

• **Joint probability**

• **Converting a directed polytree**

**Recap: Factor Graphs**

**Perceptual and Sensory Augmented Computing Machine Learning, Summer '16**

 $p(\mathbf{x}) = \frac{1}{\sigma}$ 

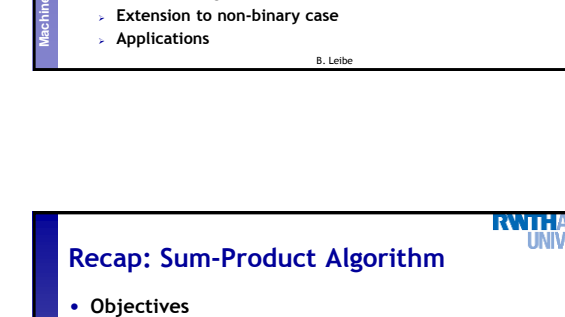

- **Efficient, exact inference algorithm for finding marginals.**
- **Procedure:**

**Perceptual and Sensory Augmented Computing Machine Learning, Summer '16**

- **Pick an arbitrary node as root.**
	- **Compute and propagate messages from the leaf nodes to the root, storing received messages at every node.**
- **Compute and propagate messages from the root to the leaf nodes, storing received messages at every node.**
- **Compute the product of received messages at each node for which the marginal is required, and normalize if necessary.**  $p(x) \propto \prod \mu_{f_s \to x}(x)$
- **Computational effort**  $\epsilon$ ne $(x)$

Slide adapted from Chris Bishop B. Leibe

- **Total number of messages = 2** ¢ **number of graph edges.**
- **Conversion to undirected tree creates loops due to moralization! Conversion to a factor graph again results in a tree!** B. Leibe Image source: C. Bishop, 2006

**Can be expressed as product of factors:**  $p(\mathbf{x}) = \frac{1}{Z} \prod f_s(\mathbf{x}_s)$ s **Factor graphs make this explicit through separate factor nodes.**

B. Leibe

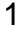

4

6

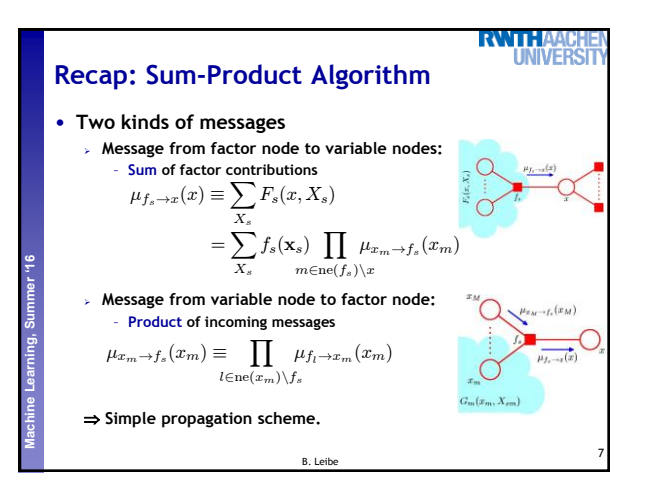

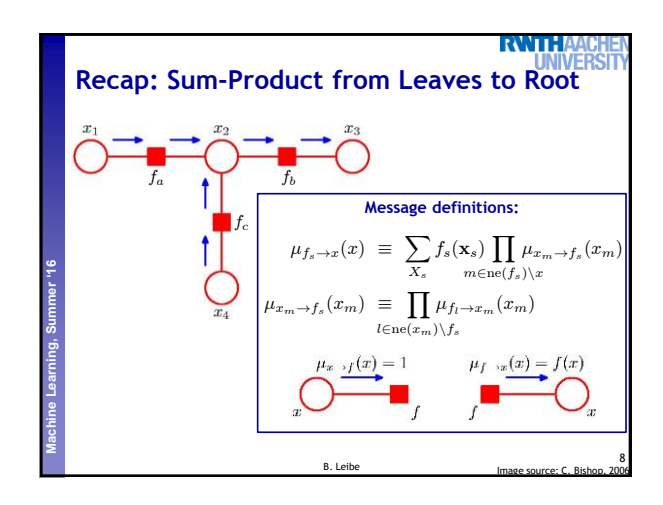

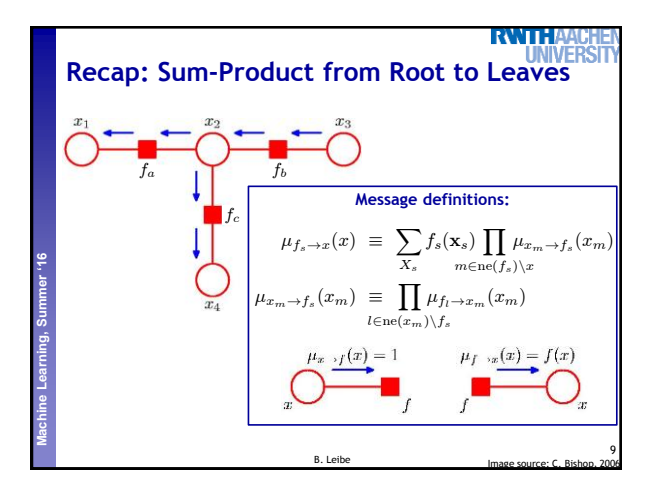

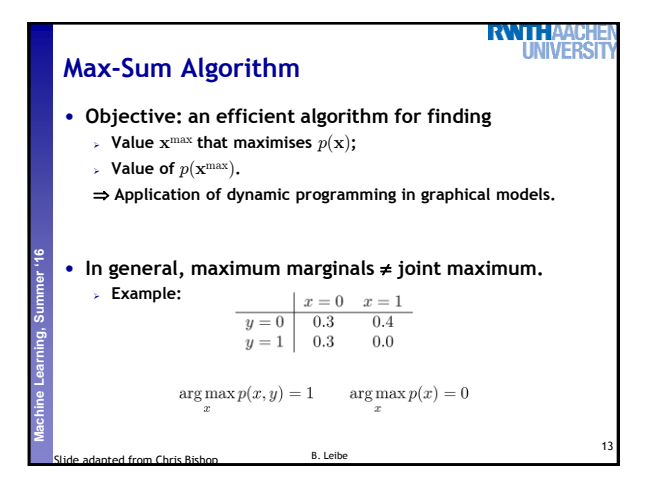

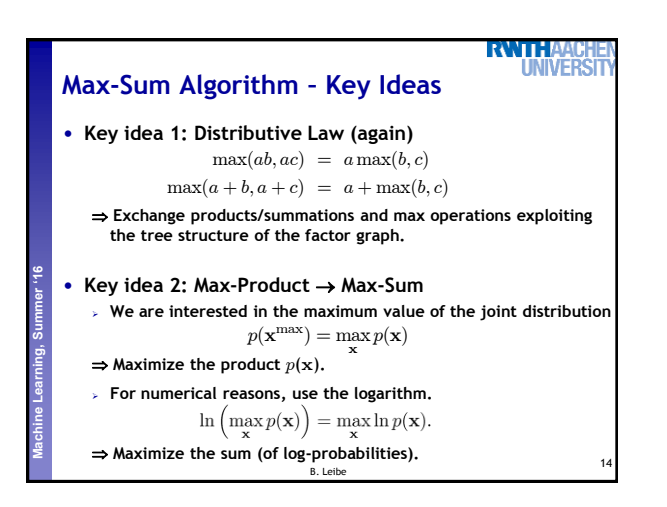

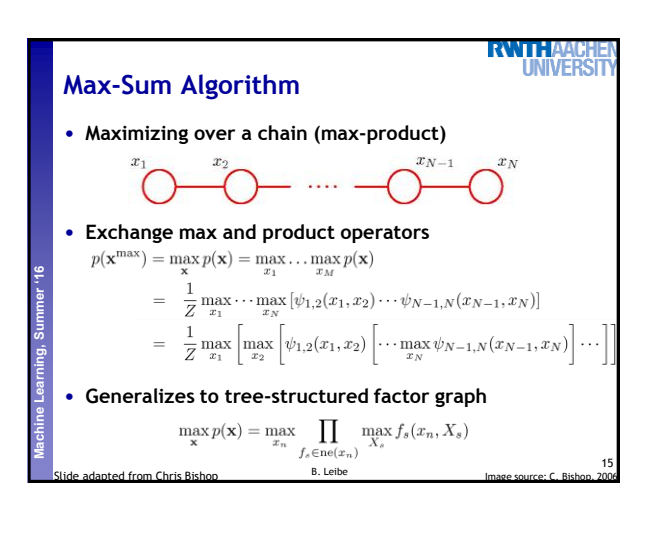

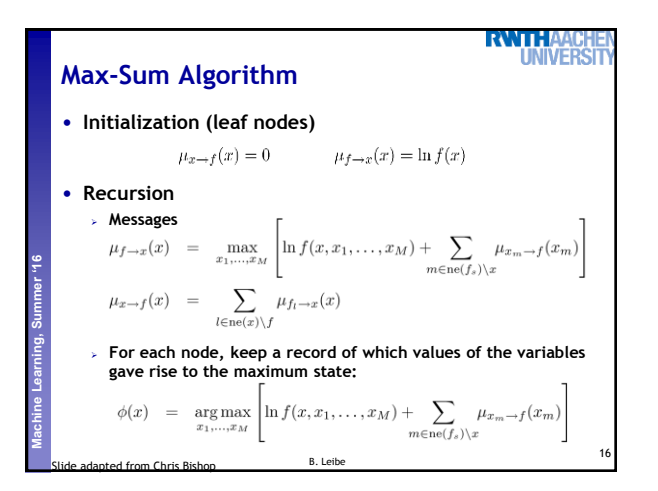

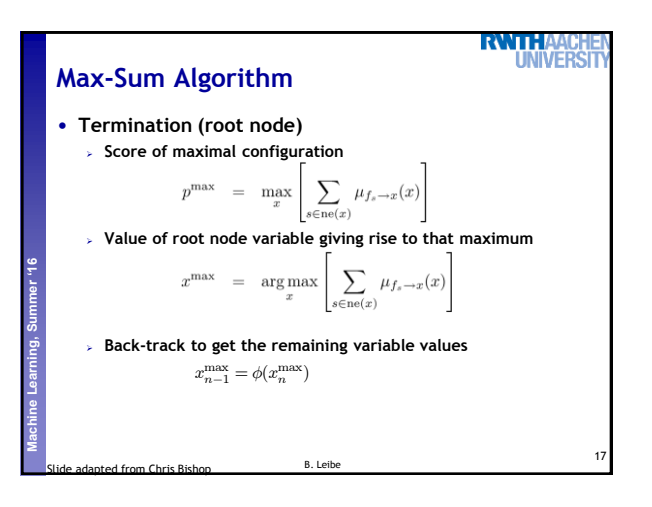

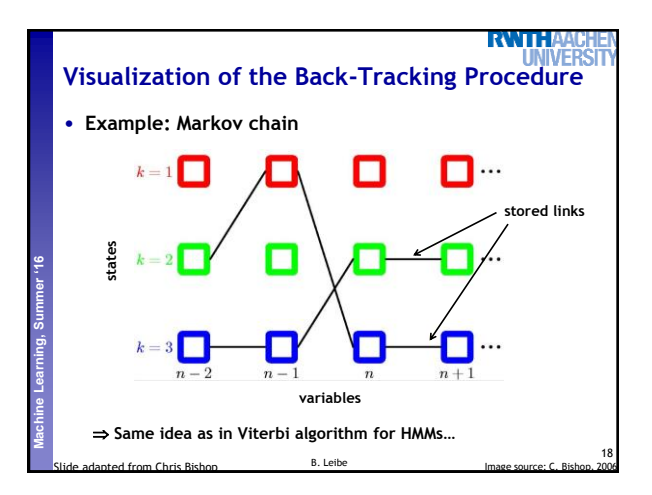

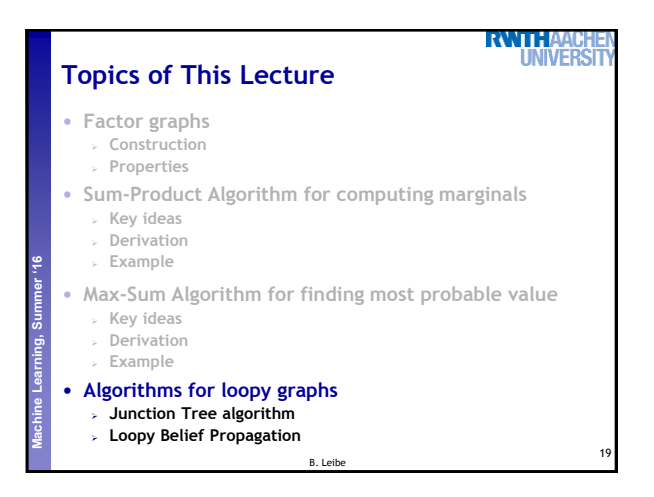

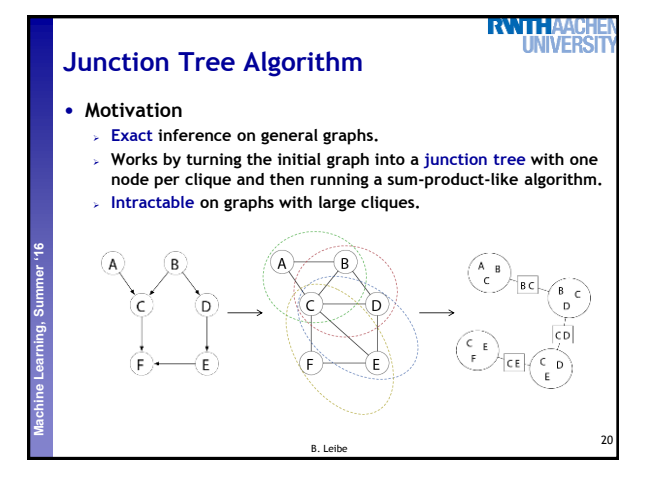

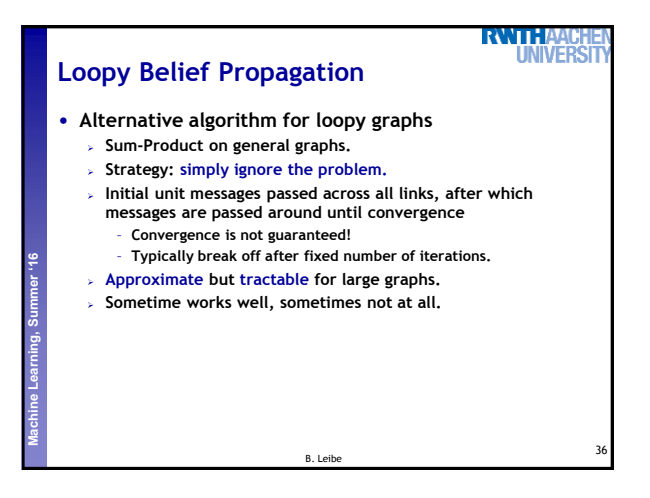

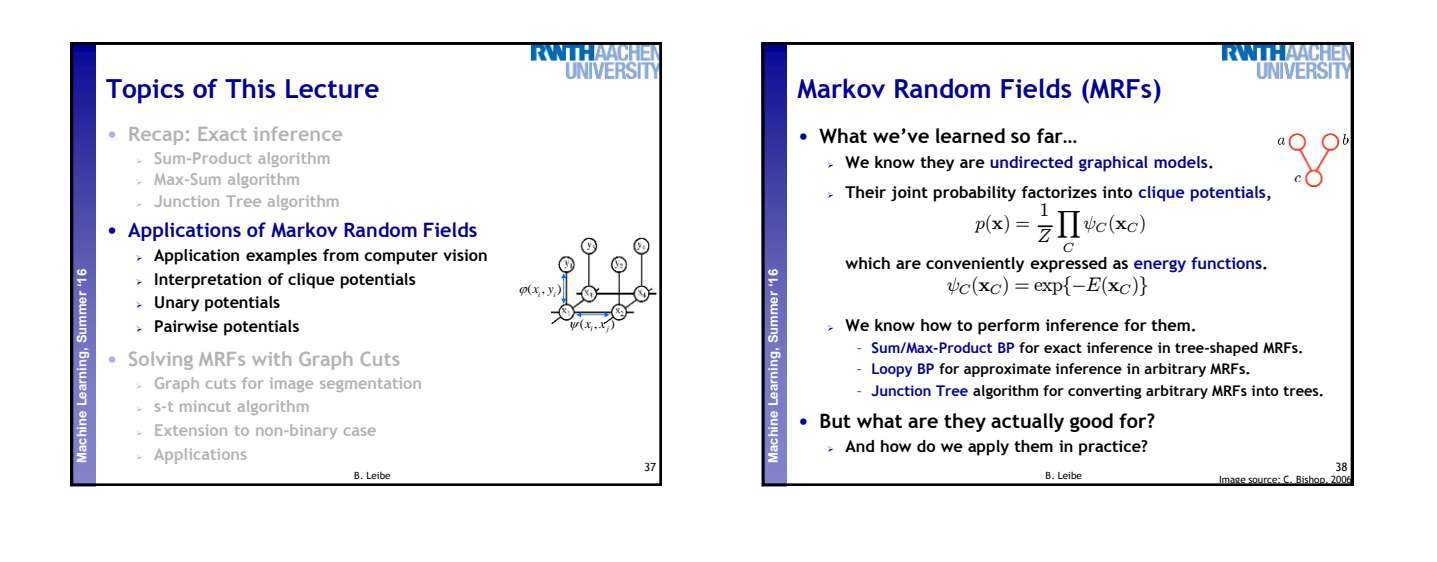

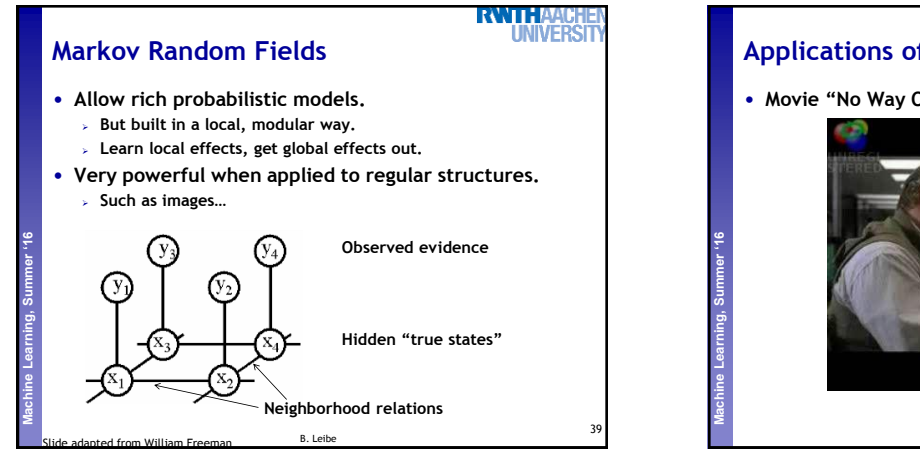

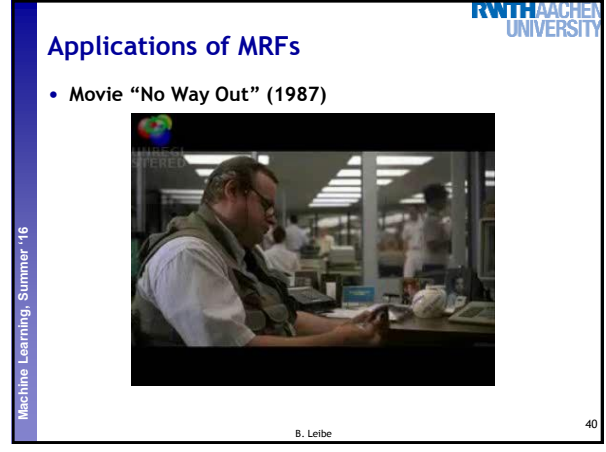

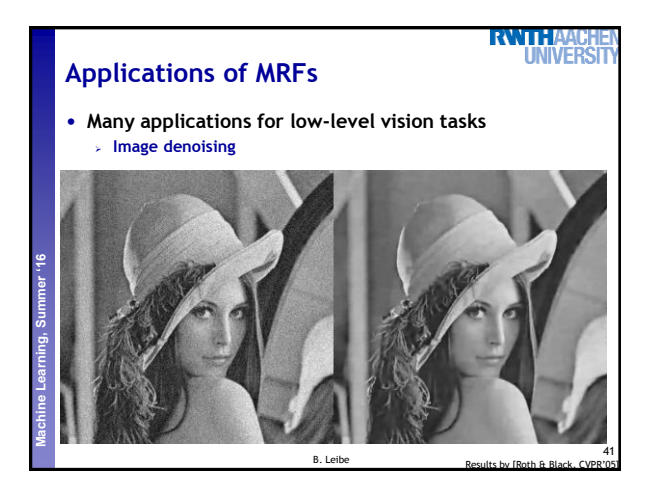

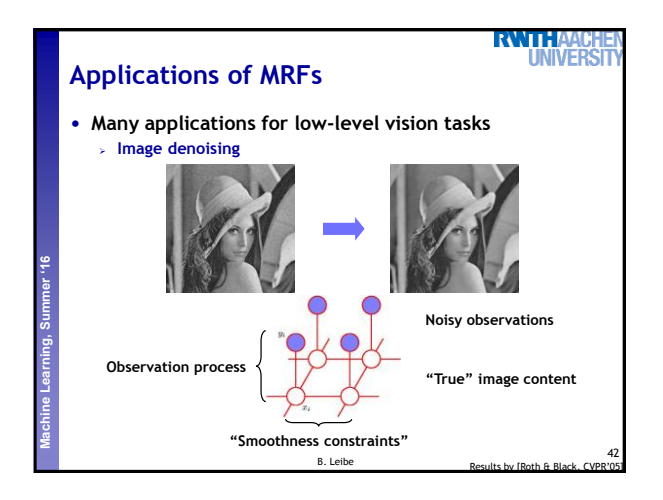

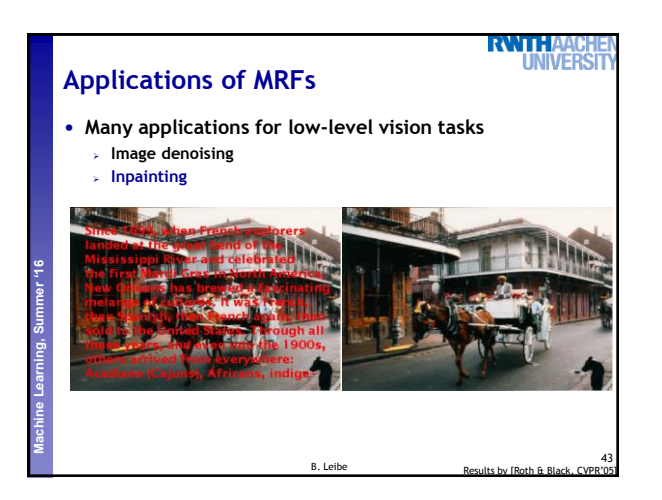

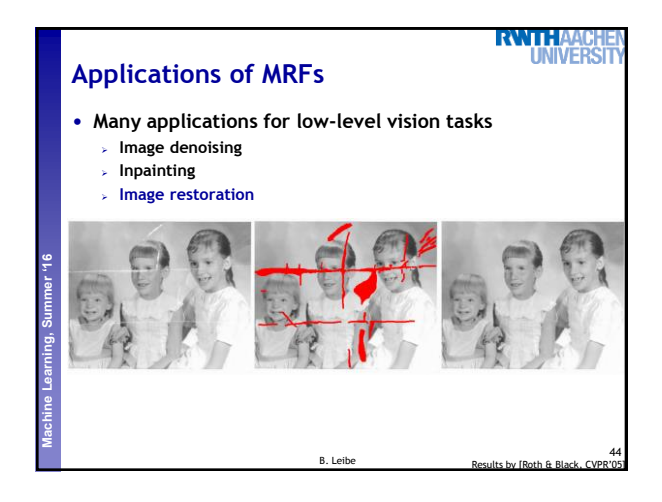

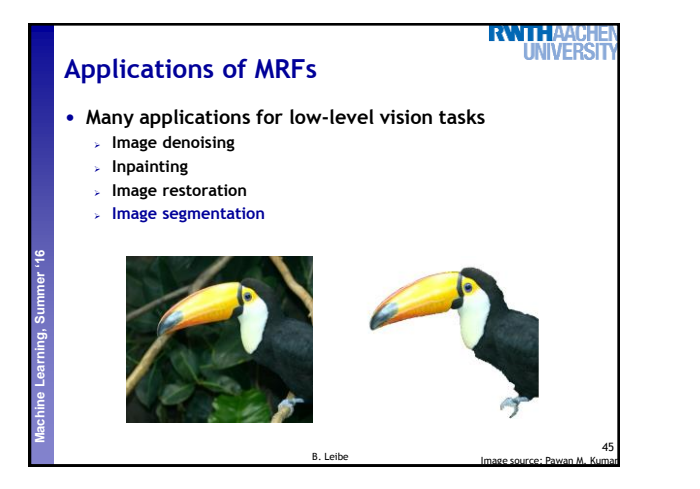

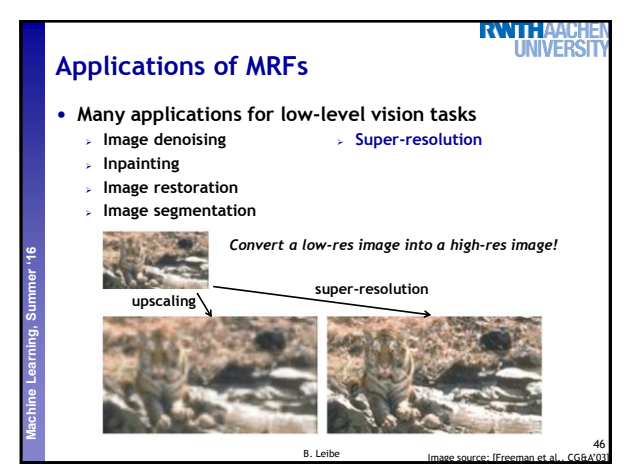

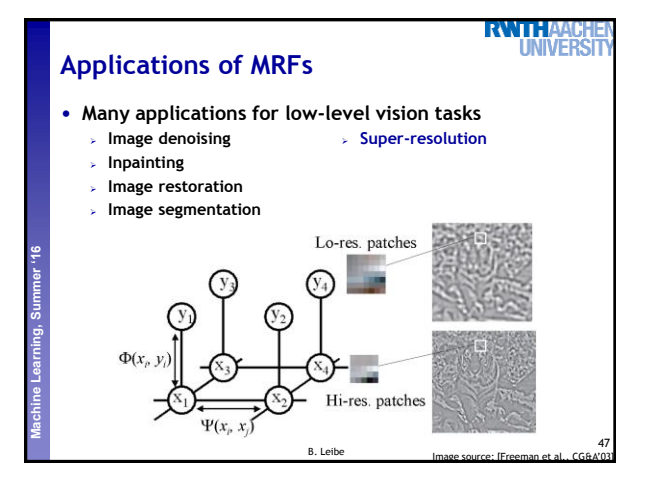

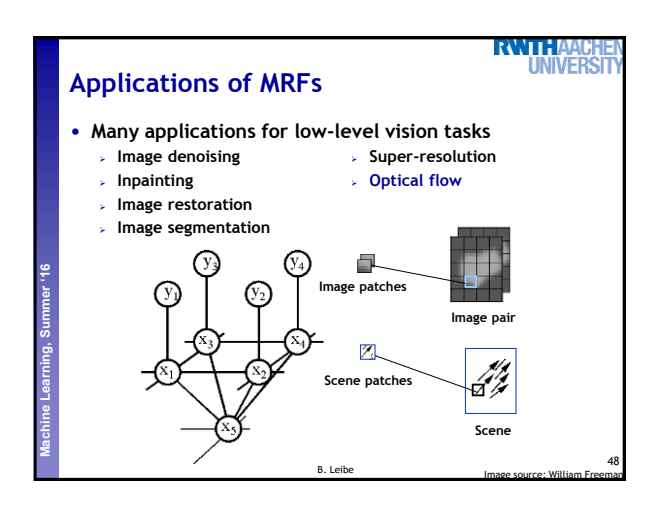

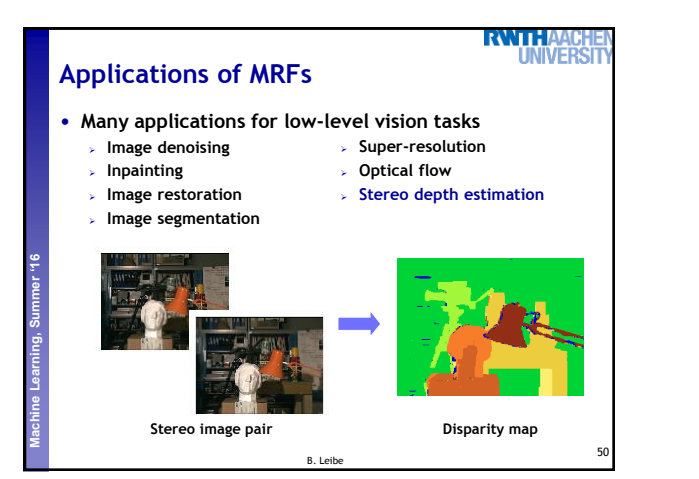

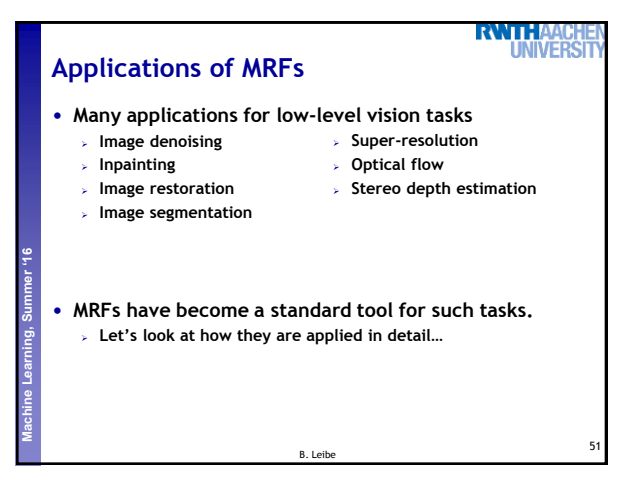

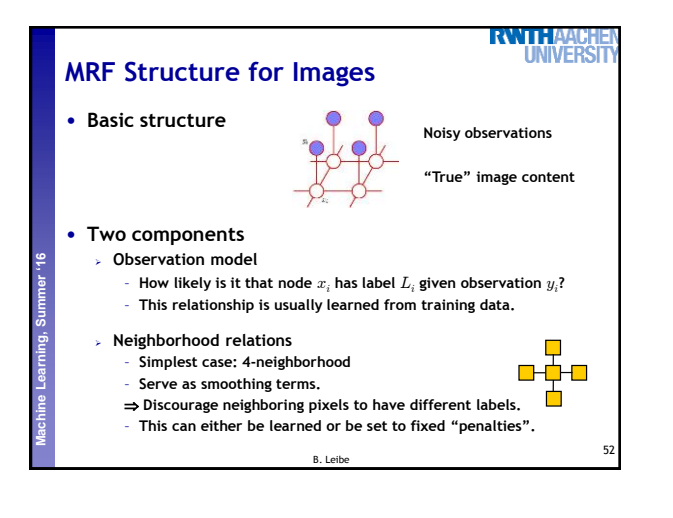

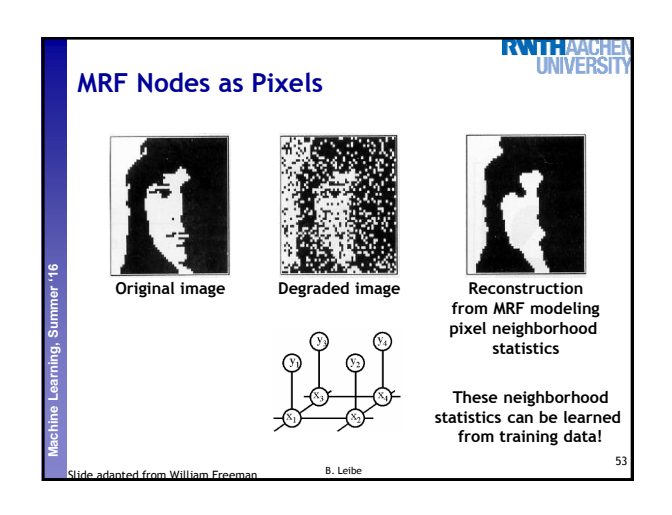

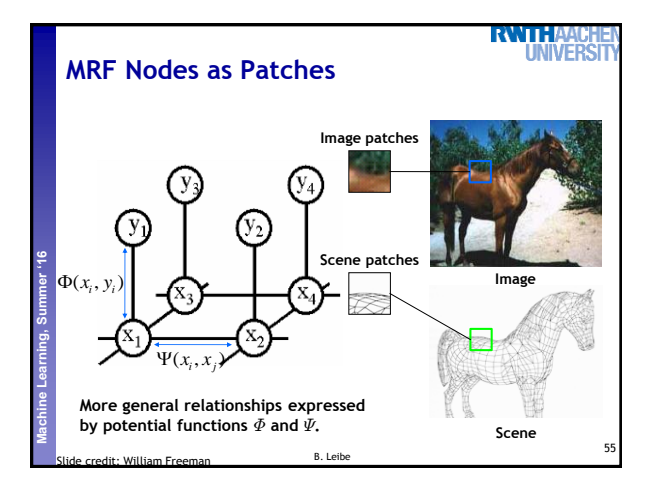

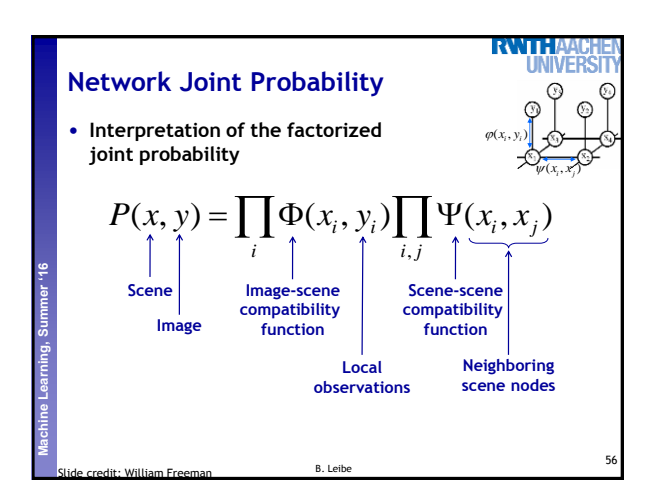

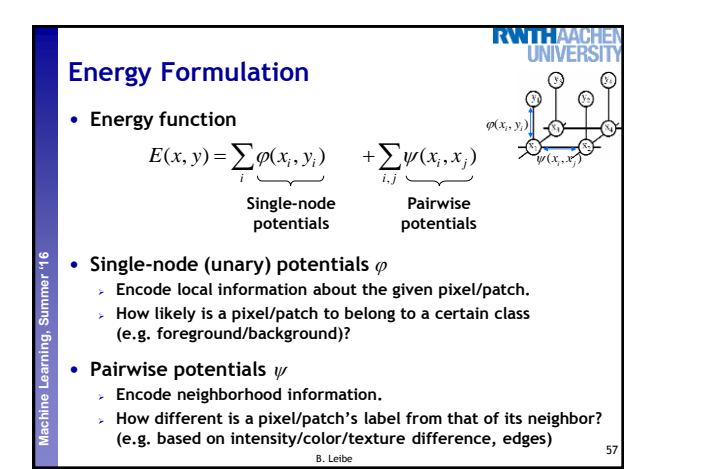

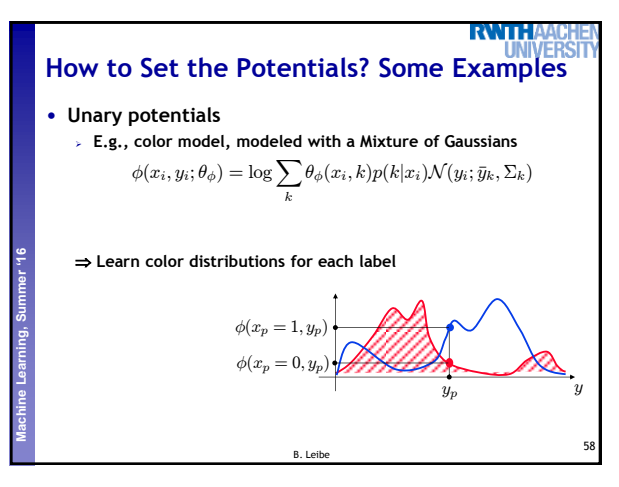

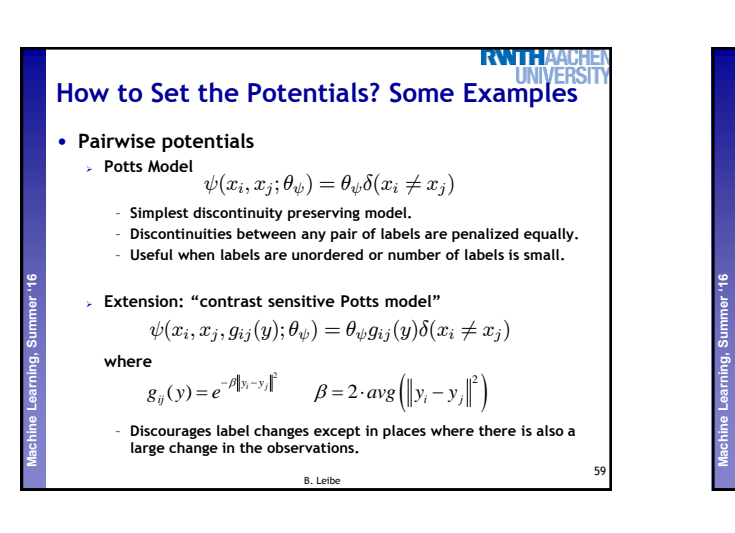

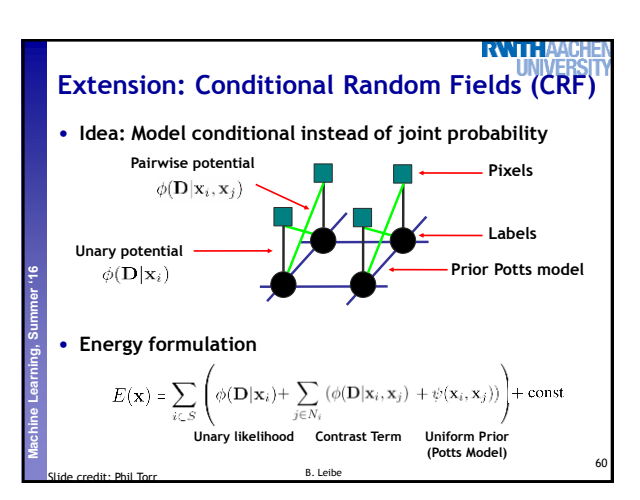

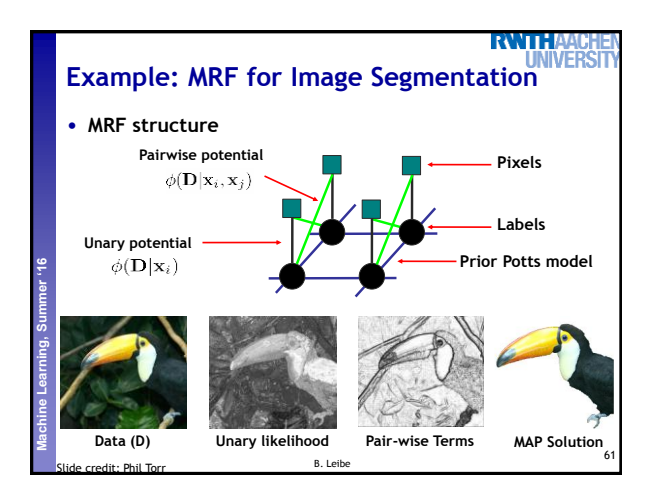

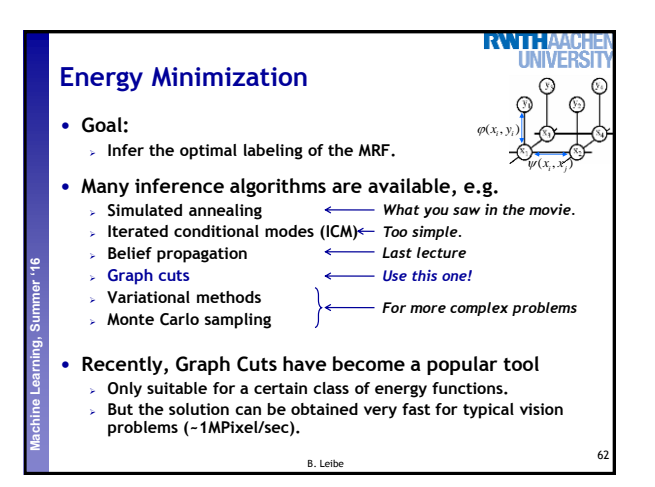

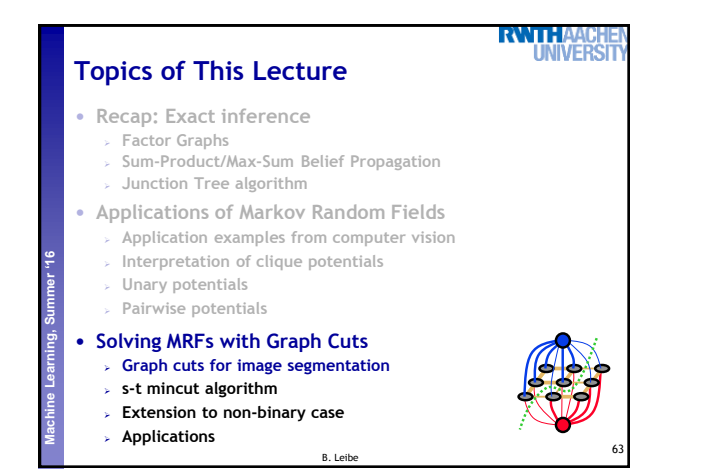

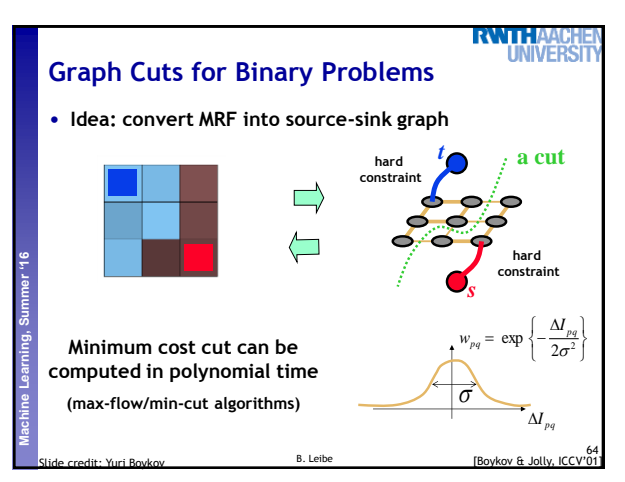

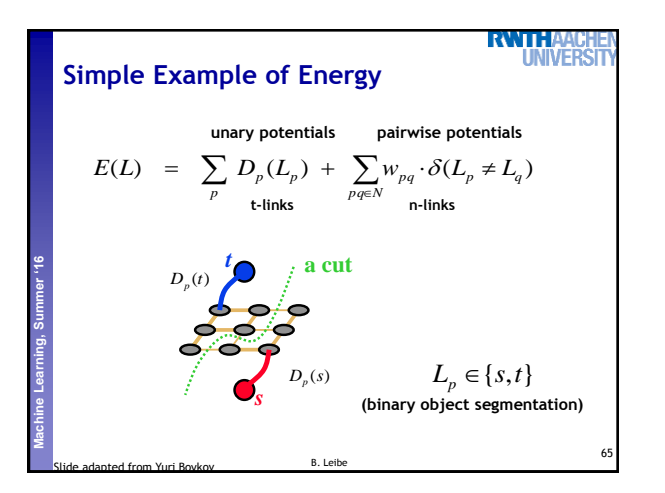

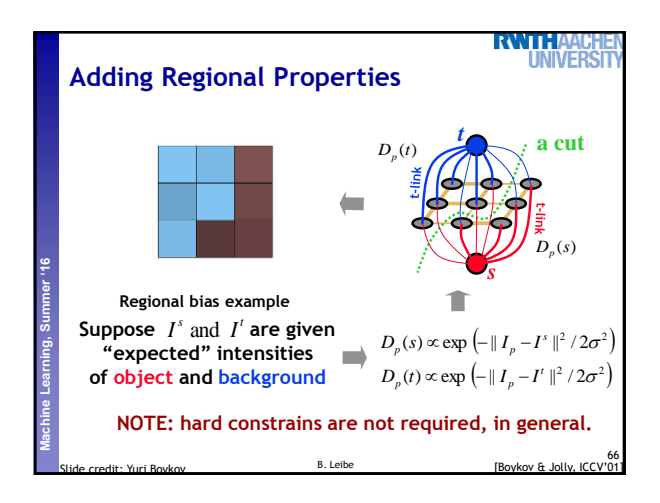

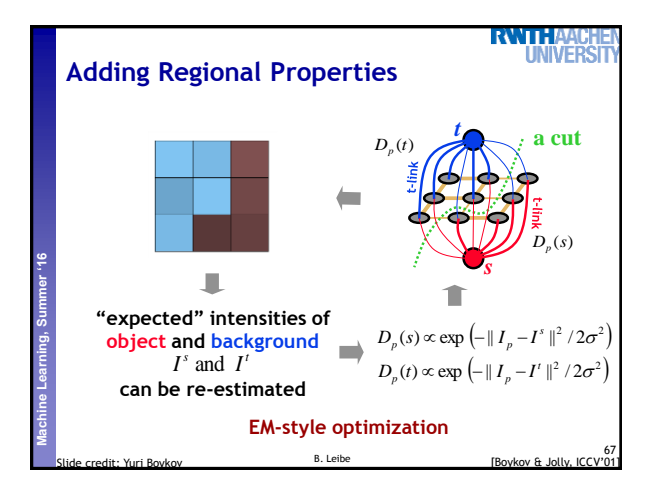

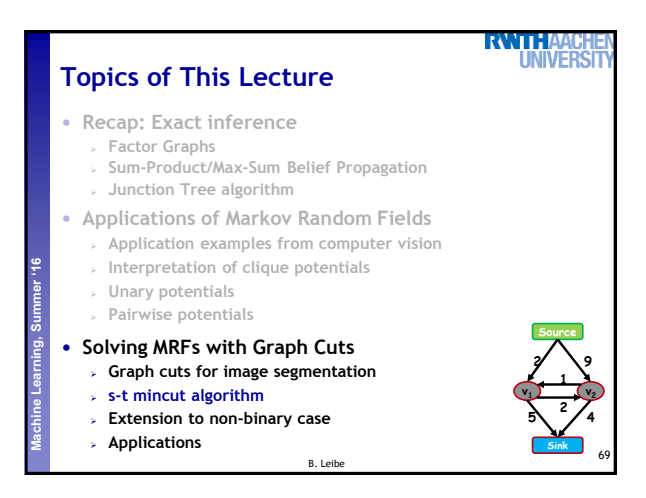

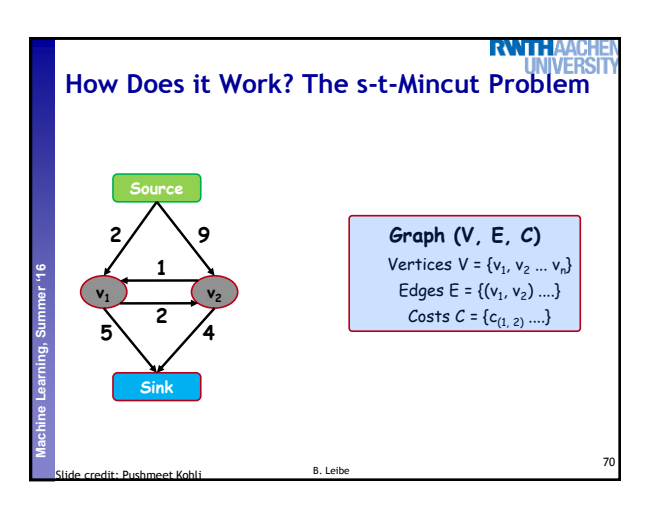

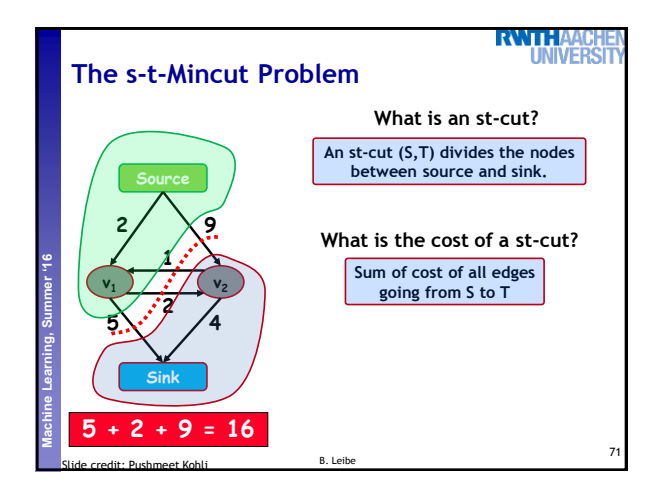

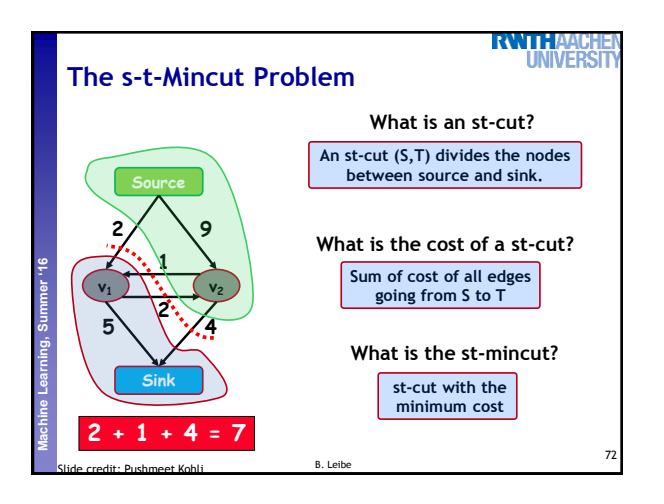

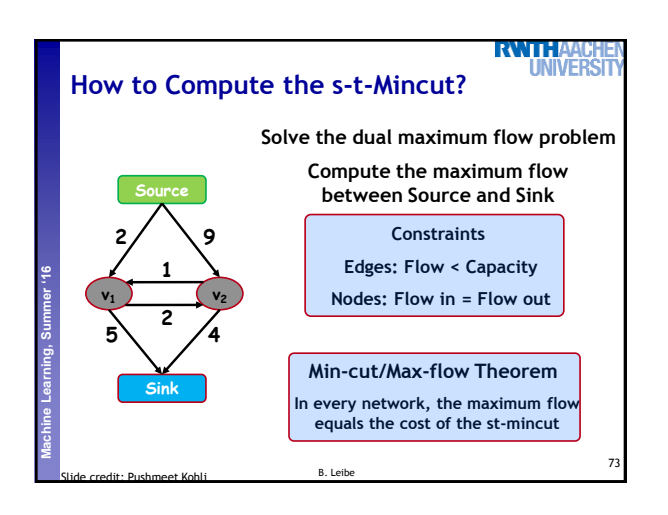

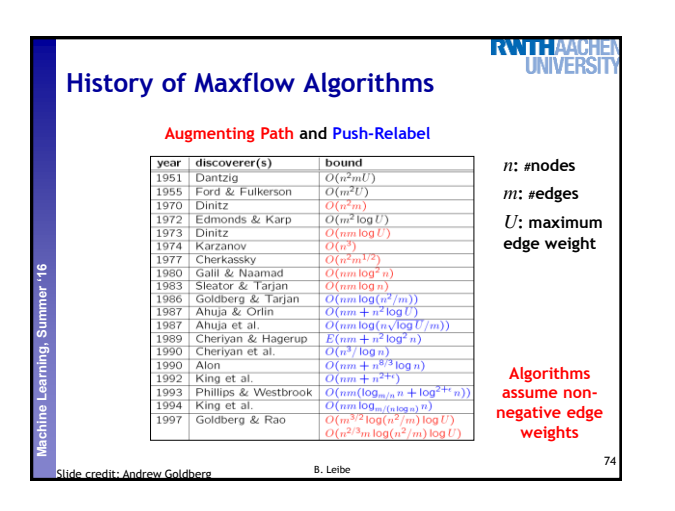

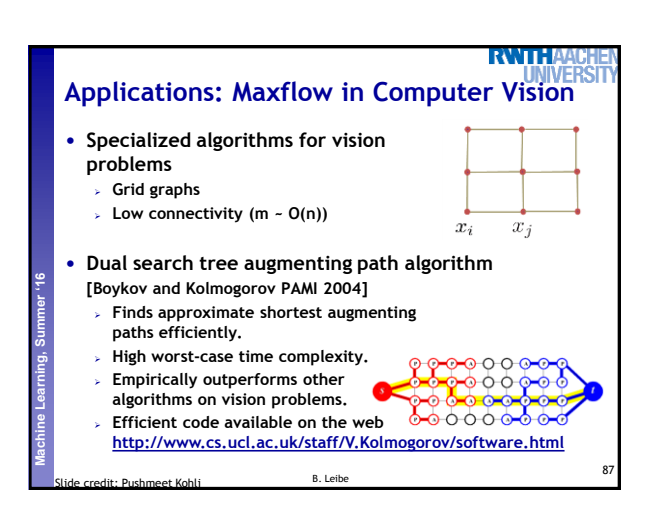

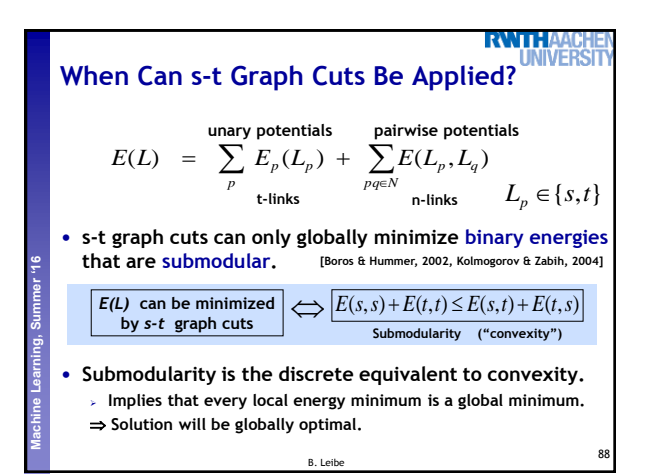

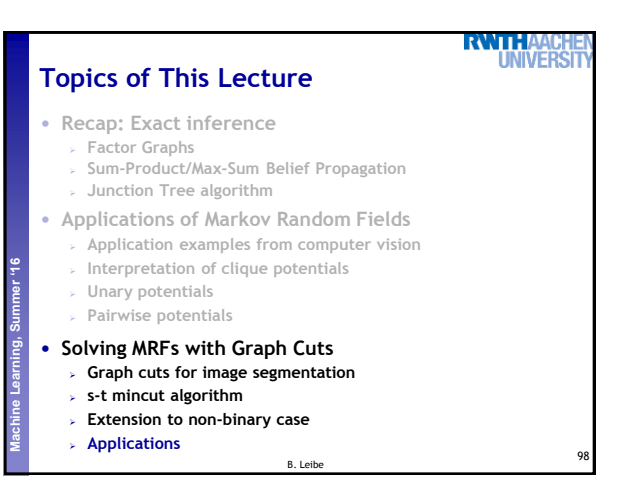

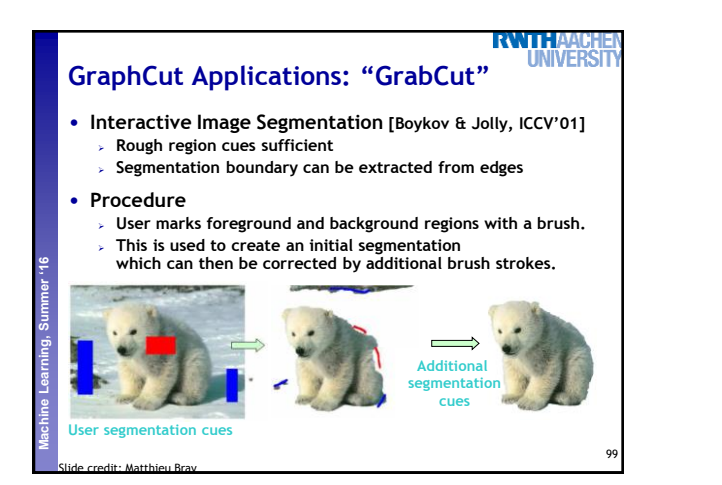

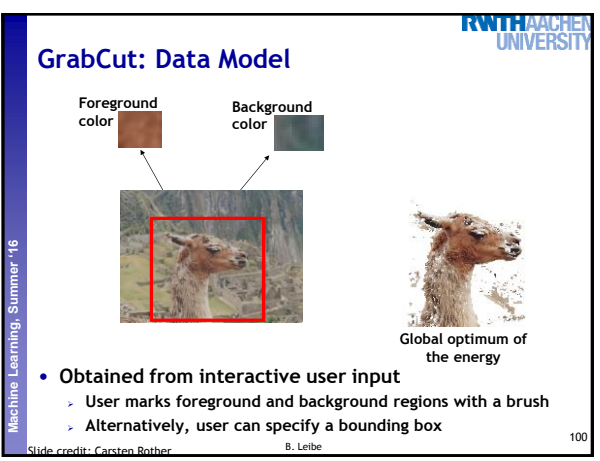

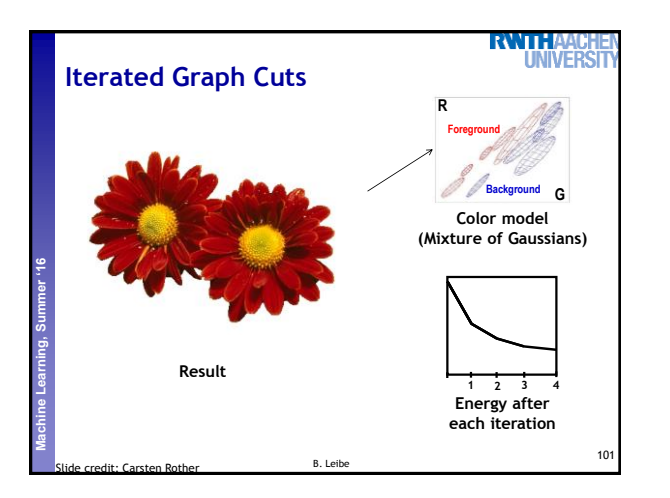

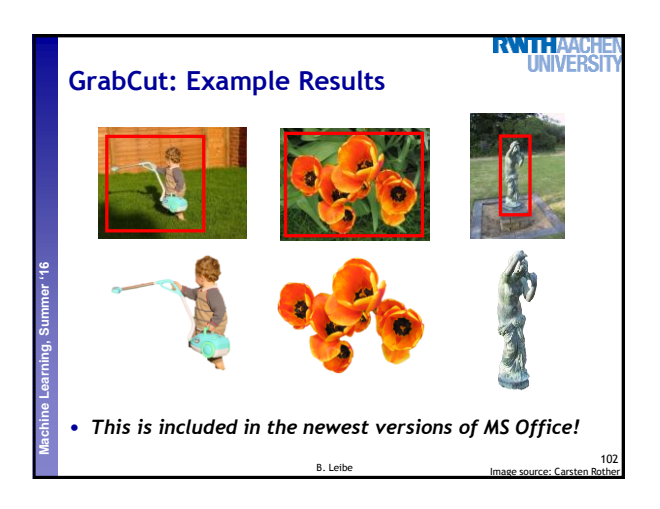

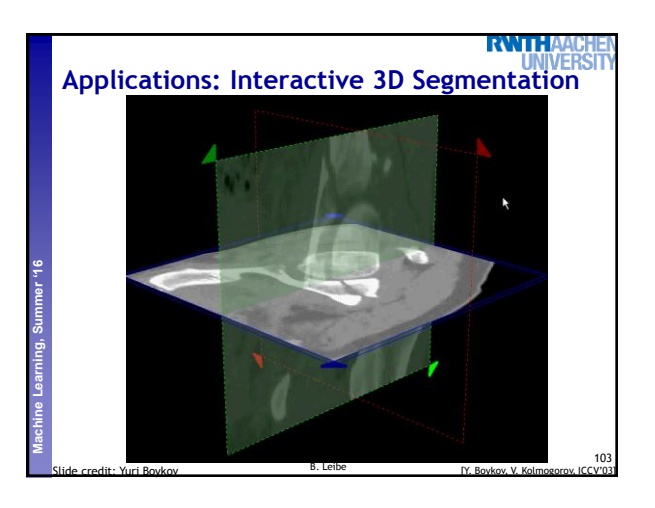

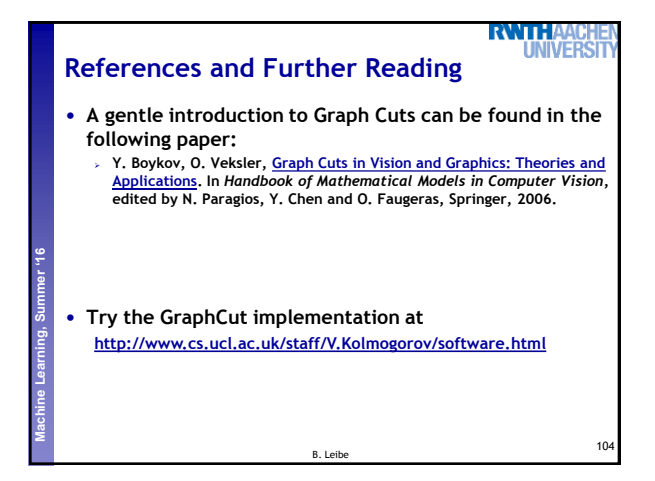